# サイバーセキュリティ岐阜

**令和5年 第53号**

**岐 阜 県 警 察 本 部 サイバー犯罪対策課 0 5 8- 2 7 1- 2 4 2 4**

## 突然の警告?詐欺でしょ!

インターネット利用中に、突然、ウイ ルス感染の警告画面が表示され警告 音が鳴ることがありますが、これはほ とんどが偽の警告です。

警告画面に記載されている連絡先には 絶対に電話しないでください!

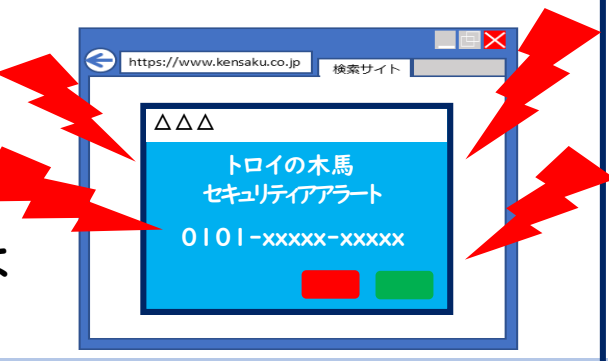

### 画面を消せない!?対処法はこちら!

画面の閉じる × が表示されていなかったり、押すことができな かったりします。そんなときは・・・

① キーボード左上の (エスケープキー)を長押しして、一回り 小さくなった警告画面の右上に表示される × を押して、警告画 面を閉じる。

② 電源ボタン 3を長押ししてパソコンを強制終了する。 ※ 作業中のデータが失われる可能性があります。

#### 電話をするならこちら↓

まずは、身近な人に相談してみましょう。 次の相談窓口も活用してください。

最寄りの警察署又は警察相談専用窓口 ☎#9110 (全国共通)

IPA情報セキュリティ安心相談窓口 ☎03-5978-7509

#### 消費者ホットライン てき 2188 (全国共通)

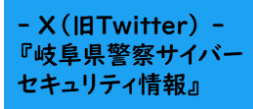

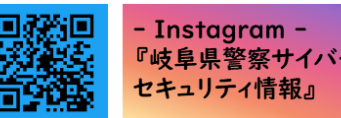

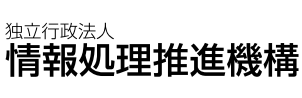

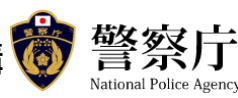